2014-11-11 16:51:29 f=0.60 C:\Users\Nemo\Documents\eagle\MapCreator\schemat ideowy.sch (Sheet: 1/1)

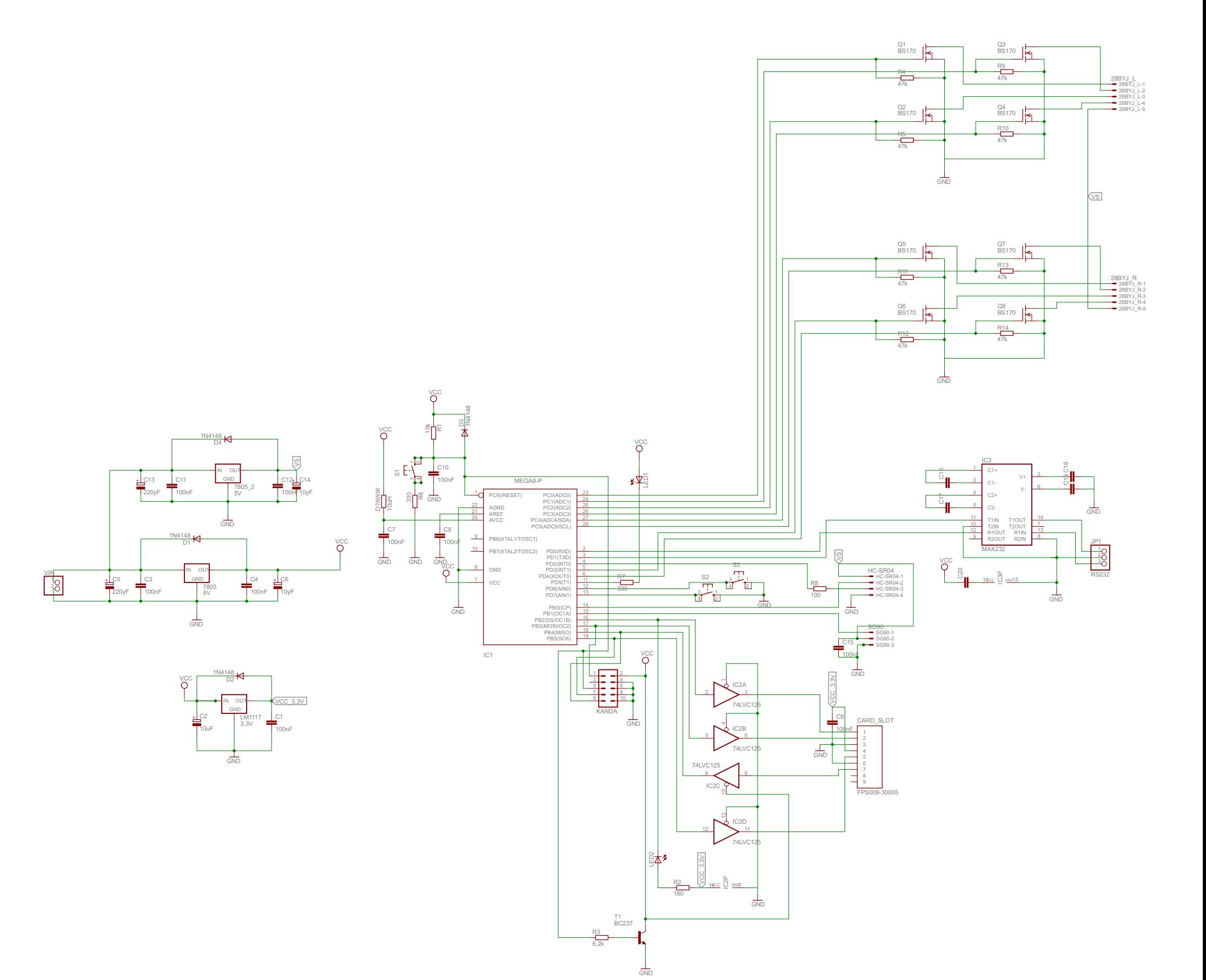